Муниципальное автономное общеобразовательное учреждение «Средняя общеобразовательная школа №38»

> Принято Педагогическим советом протокол от 29 августа 2023 г. №1

Введено приказом от 29 августа 2023 г. №\_205 Директор МАОУ «СОШ №38» \_\_\_\_\_\_\_\_\_\_\_ Р.А. Нуриев

> ДОКУМЕНТ ПОДПИСАН ЭЛЕКТРОННОЙ ПОДПИСЬЮ

Сертификат: 00D69E7AFA77F2600FBB1CDAC51BAA1CC7 Владелец: Нуриев Руслан Атласович Действителен: с 14.02.2024 до 09.05.2025

# **РАБОЧАЯ ПРОГРАММА**

учебного курса «Компьютерная графика» на уровень среднего общего образования

г. Набережные Челны

#### **Планируемые результаты освоения учебного предмета «Компьютерная графика»**

#### **Личностные результаты**

Обучающийся получит возможность для формирования:

- выраженной устойчивой учебно-познавательной мотивации и интереса к учению;
- готовности к самообразованию и самовоспитанию;
- адекватной позитивной самооценки и Я концепции;
- компетентности в реализации основ гражданской идентичности в поступках и деятельности;
- морального сознания на конвенциональном уровне, способности к решению моральных дилемм на основе учёта позиций участников дилеммы, ориентации на их мотивы и чувства, устойчивое следование в поведении моральным нормам и этическим требованиям;
- эмпатии как осознанного понимания и сопереживания чувствам других, выражающейся в поступках, направленных на помощь и обеспечение благополучия.

#### **Метапредметные результаты**

*Познавательные универсальные учебные действия*

Обучающийся получит возможность научиться:

- основам рефлексивного чтения;
- ставить проблему, аргументировать её актуальность;
- самостоятельно проводить исследование на основе применения методов наблюдения и эксперимента,
- выдвигать гипотезы о связях и закономерностях событий, процессов, объектов;
- организовывать исследование с целью проверки гипотез, делать умозаключения (индуктивное и по аналогии) и выводы на основе аргументации.

*Регулятивные универсальные учебные действия*

Обучающийся получит возможность научиться:

- самостоятельно ставить новые учебные цели и задачи;
- построению жизненных планов во временной перспективе;
- при планировании достижения целей самостоятельно, полно и адекватно учитывать условия и средства их достижения;
- выделять альтернативные способы достижения цели и выбирать наиболее эффективный способ;
- основам саморегуляции в учебной и познавательной деятельности в форме осознанного управления своим поведением и деятельностью, направленной на достижение поставленных целей;
- осуществлять познавательную рефлексию в отношении действий по решению учебных и познавательных задач;
- адекватно оценивать объективную трудность как меру фактического или предполагаемого расхода ресурсов на решение задачи;
- адекватно оценивать свои возможности достижения цели определённой сложности в различных сферах самостоятельной деятельности;
- основам саморегуляции эмоциональных состояний;
- прилагать волевые усилия и преодолевать трудности и препятствия на пути достижения целей.

*Коммуникативные универсальные учебные действия*

Обучающийся получит возможность научиться:

- учитывать и координировать отличные от собственной позиции других людей в сотрудничестве;
- учитывать разные мнения и интересы и обосновывать собственную позицию,
- понимать относительность мнений и подходов к решению проблемы;
- продуктивно разрешать конфликты на основе учёта интересов и позиций всех участников, поиска и оценки альтернативных способов разрешения

конфликтов; договариваться и приходить к общему решению е совместной деятельности, в том числе в ситуации столкновения интересов;

- брать на себя инициативу е организации совместного действия (деловое лидерство);
- оказывать поддержку и содействие тем, от кого зависит достижение цели в совместной деятельности;
- осуществлять коммуникативную рефлексию как осознание оснований собственных действий и действий партнера;
- в процессе коммуникации достаточно точно, последовательно и полно передавать партнеру необходимую информацию как ориентир для построения действия;
- вступать в диалог, а также участвовать в коллективном обсуждении проблем, участвовать в дискуссии и аргументировать свою позицию, владеть монологической и диалогической формами речи в соответствии с грамматическими и синтаксическими нормами родного языка;
	- следовать морально-этическим и психологическим принципам общения и сотрудничества на основе уважительного отношения к партнёрам, внимания к личности другого, адекватного межличностного восприятия, готовности адекватно реагировать на нужды других, в частности оказывать помощь и эмоциональную поддержку партнёрам в процессе достижения общей цели совместной деятельности;
	- устраивать эффективные групповые обсуждения и обеспечивать обмен знаниями между членами группы для принятия эффективных совместных решений;
	- в совместной деятельности чётко формулировать цели группы и позволять её участникам проявлять собственную энергию для достижения этих целей.

#### **Предметные результаты.**

Обучающийся получит возможность научиться научится: • обрабатывать растровую графику с помощью программы Adobe Photoshop. ; •работать с выделенными областями; •основам работы со слоями; •создавать коллажи; •основам коррекции тона; •ретушированию фотографии; •работать с инструментами ретуширования, восстановления и реставрации фотографий;

# **Содержание учебного курса «Компьютерная графика»**

В курсе «Компьютерная графика» рассматриваются:

- основные вопросы создания, редактирования и хранения изображений;
- особенности работы с изображениями в растровых программах;
- методы создания иллюстраций в векторных программах.

Для создания иллюстраций используется векторная программа CorelDRAW, а для редактирования изображений и монтажа фотографий программа Adobe PhotoShop.

### **Часть 1. Основы изображения**

## **1. Методы представления графических изображений**

Растровая графика. Достоинства растровой графики. Недостатки растровой графики. Векторная графика. Достоинства векторной графики. Недостатки векторной графики. Сравнение растровой и векторной графики. Особенности растровых и векторных программ.

## **2. Цвет в компьютерной графике**

Описание цветовых оттенков на экране монитора и на принтере (цветовые модели). Цветовая модель **RGB.** Формирование собственных цветовых оттенков на экране монитора. Цветовая модель **CMYK.** Формирование собственных цветовых оттенков при печати изображений. Взаимосвязь цве- товых моделей **RGB** и **CMYK.** Кодирование цвета в различных графических программах. Цветовая модель **HSB** (Тон — Насыщенность — Яркость).

## **3. Форматы графических файлов**

Векторные форматы. Растровые форматы. Методы сжатия графических данных. Сохранение изображений в стандартных форматах, а также собственных форматах графических программ. Преобразование файлов из одного формата в другой.

## **Часть 2. Редакторы векторной и растровой графики**

#### **4. Создание иллюстраций**

*4.1. Введение в программу CorelDRAW*

*4.2. Рабочее окно программы CorelDRAW*

Особенности меню. Рабочий лист. Организация панели инструментов. Панель свойств. Палитрацветов. Строка состояния.

*4.3. Основы работы с объектами*

Рисование линий, прямоугольников, квадратов, эллипсов, окружностей, дуг, секторов, многоугольников и звезд. Выделение объектов. Операции над объектами: перемещение, копирование, удаление, зеркальное отражение, вращение, масштабирование. Изменение масштаба просмотра при прорисовке мелких деталей. Особенности создания иллюстраций на компьютере.

*4.4. Закраска рисунков* Закраска объекта (заливка). Однородная, градиентная, узорчатая и текстурная заливки. Формирование собственной палитры цветов. Использование встроенных палитр.

*4.5. Вспомогательные режимы работы* Инструменты для точного рисования и расположения объектов относительно друг друга: линейки, направляющие, сетка. Режимы вывода объектов на экран: каркасный, нормальный, улучшенный.

*4.6. Создание рисунков из кривых* Особенности рисования кривых. Важнейшие элементы кривых: узлы и траектории.

Редактирование формы кривой. Рекомендации по созданию рисунков из кривых.

*4.7. Методы упорядочения и объединения объектов.* Изменение порядка расположения объектов. Выравнивание объектов на рабочем листе и относительно друг друга. Методы объединения объектов: группирование, комбинирование, сваривание. Исключение одного объекта из другого.

*4.8. Эффект объема* Метод выдавливания для получения объемных изображений. Перспективные и изометрические изображения. Закраска, вращение, подсветка объемных изображений.

*4.9. Перетекание* Создание технических рисунков. Создание выпуклых и вогнутых объектов. Получение художественных эффектов.

*Работа с текстом* Особенности простого и фигурного текста. Оформление текста. Размещение текста вдоль траектории. Создание рельефного

текста. Масштабирование, поворот и перемещение отдельных буквтекста. Изменение формы символов текста.

*4.10. Сохранение и загрузка изображений в CorelDRAW.* Особенности работы с рисунками, созданными в различных версиях программы CorelDRAW. Импорт и экспорт изображений в CorelDRAW.

## **5. Монтаж и улучшение изображений**

*5.1. Введение в программу Adobe PhotoShop 5.2.Рабочее окно программы Adobe PhotoShop*

Особенности меню. Рабочее поле. Организация панели инструментов. Панель свойств.

Панели— вспомогательные окна. Просмотр изображения в разном масштабе. Строка состояния.

*5.3. Выделение областей*

Проблема выделения областей в растровых программах. Использование различных инструментов выделения: Область, Лассо, Волшебная палочка. Перемещение и изменение границы выделения. Преобразования над выделенной областью. Кадрирование изображения.

*5.4. Маски и каналы*

Режимы для работы с выделенными областями: стандартный и режим быстрой маски. Уточнение предварительно созданного выделения в режиме быстрой маски. Сохранение выделенныхобластей для повторного использования в каналах.

*5.5. Коллаж. Основы работы со слоями*

Особенности создания компьютерного коллажа. Понятие слоя. Использование слоев для создания коллажа. Операции над слоями: удаление, перемещение, масштабирование, вращение, зеркальное отражение, объединение.

*5.6. Рисование и раскрашивание* Выбор основного и фонового цветов. Использование инструментов рисования: карандаша, кисти, ластика, заливки, градиента. Раскрашивание черно-белых фотографий.

*5.7. Тоновая коррекция* Понятие тонового диапазона изображения. График распределения яркостей пикселей (гистограмма). Гистограмма светлого, тёмного и тусклого изображений. Основная задача тоновой коррекции. Команды тоновой коррекции.

*5.8. Цветовая коррекция* Взаимосвязь цветов в изображении. Принцип цветовой коррекции. Команды цветовой коррекции.

*5.9. Ретуширование фотографий* Методы устранения дефектов с фотографий. Осветление и затемнение фрагментов изображений вручную. Повышение резкости изображения.

*5.10.Работа с контурами* Назначение контуров. Элементы контуров. Редактирование контуров. Обводка контура.Преобразование контура в границу выделения. Использование контуров обрезки для добавления фрагмента фотографии к иллюстрации, созданной в программе рисования.

## **1. Практические занятия по векторной графике**

1.1. Рабочее окно CorelDRAW. Знакомство с инструментами редактора.

1.2. Основы работы с объектами

1.3. Закраска рисунков (начало)

1.4. Закраска рисунков (окончание). Вспомогательные режимы работы

1.5. Создание рисунков из кривых

1.6. Методы упорядочения и объединения объектов

1.7. Эффект объема

1.8. Эффект перетекания

1.9. Работа с текстом

**2.** Сохранение и загрузка изображений в CorelDRAW

**3.** Практические занятия по растровой графике

3.1. Рабочее окно Adobe PhotoShop

3.2. Работа с выделенными областями

3.3. Маски и каналы

3.4. Основы работы со слоями. Создание коллажа

3.5. Рисование и раскрашивание

3.6. Работа со слоями (окончание)

3.7. Основы коррекции тона

3.8. Основы коррекции цвета

3.9. Ретуширование фотографий

3.10. Работа с контурами

3.11. Обмен файлами между графическими программами

# **4. Тематическое планирование**

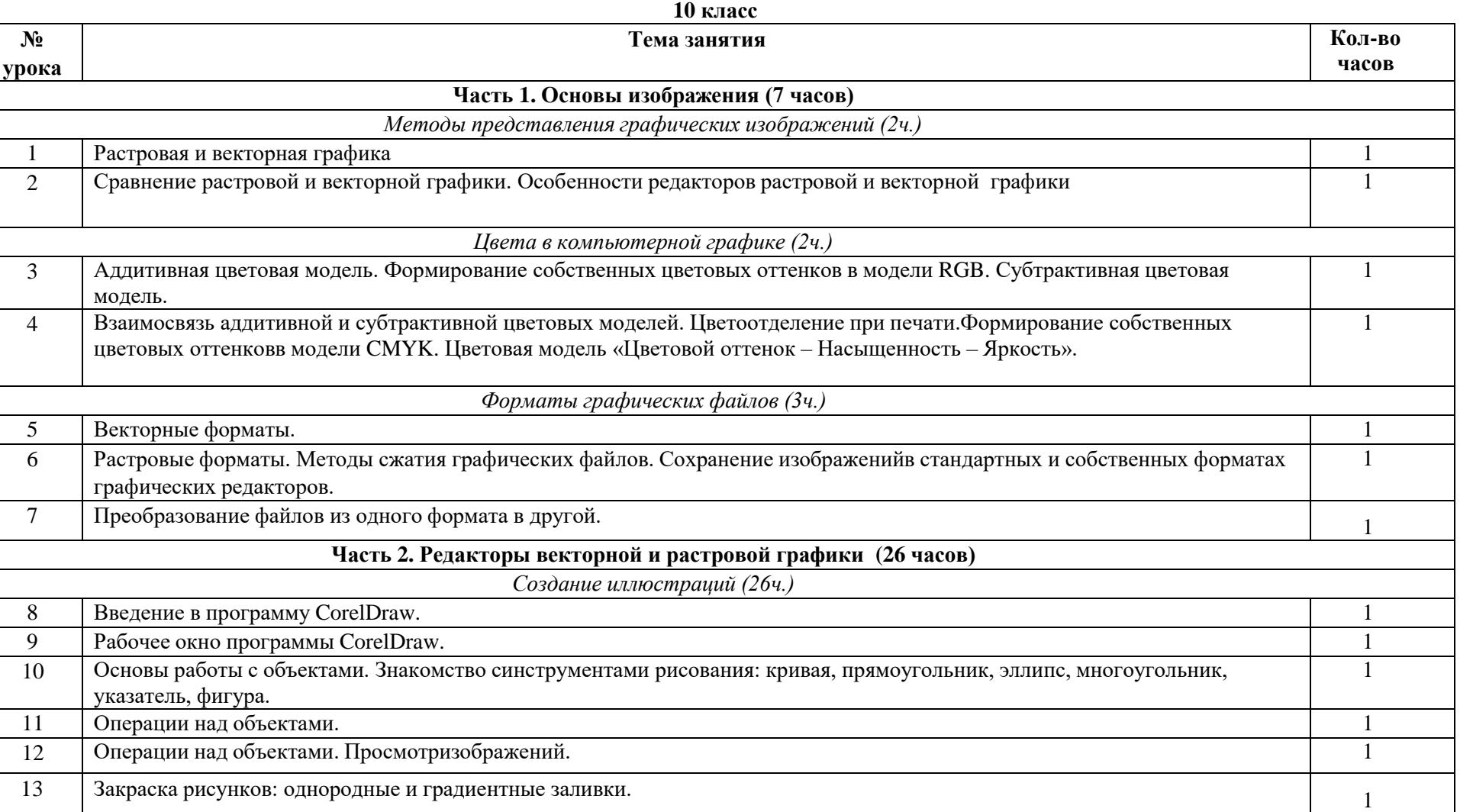

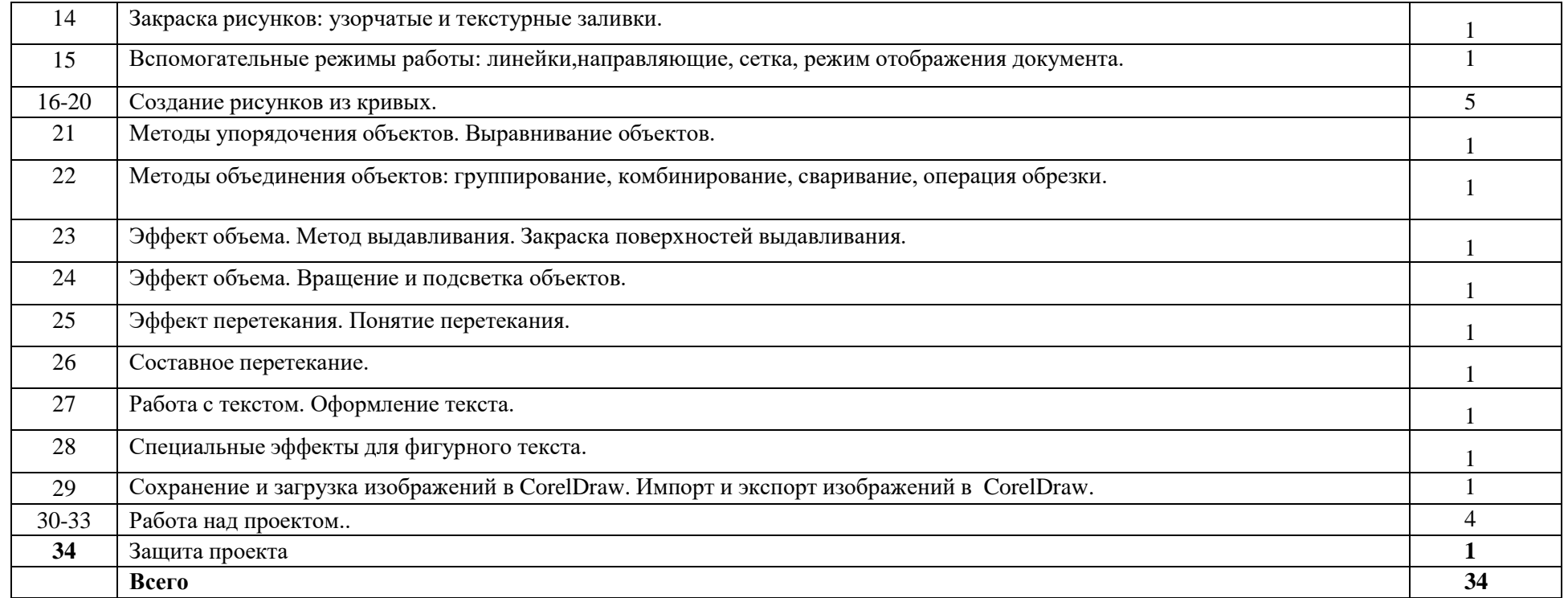

# **класс**

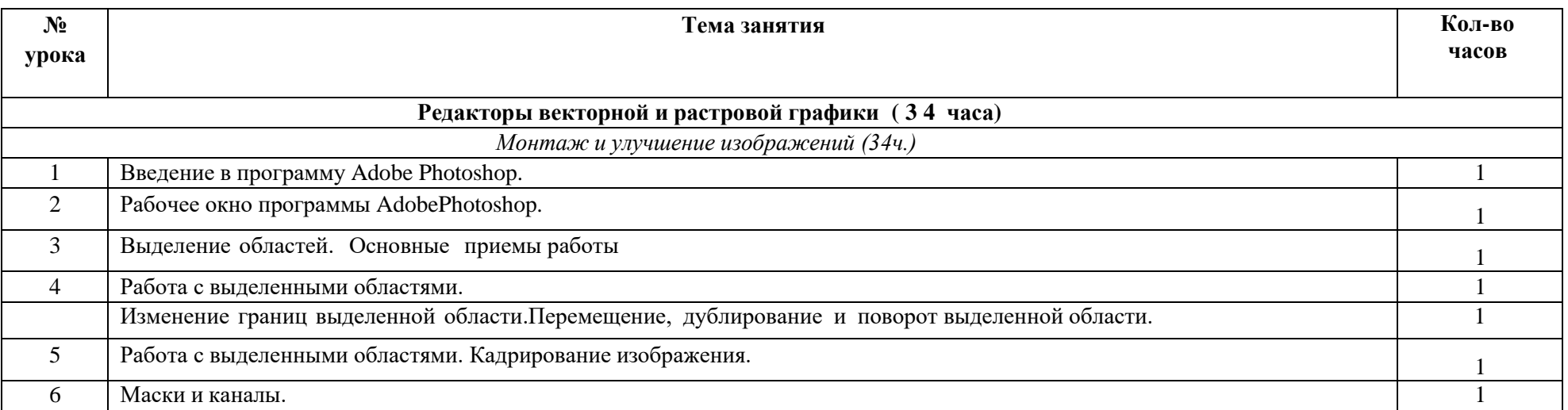

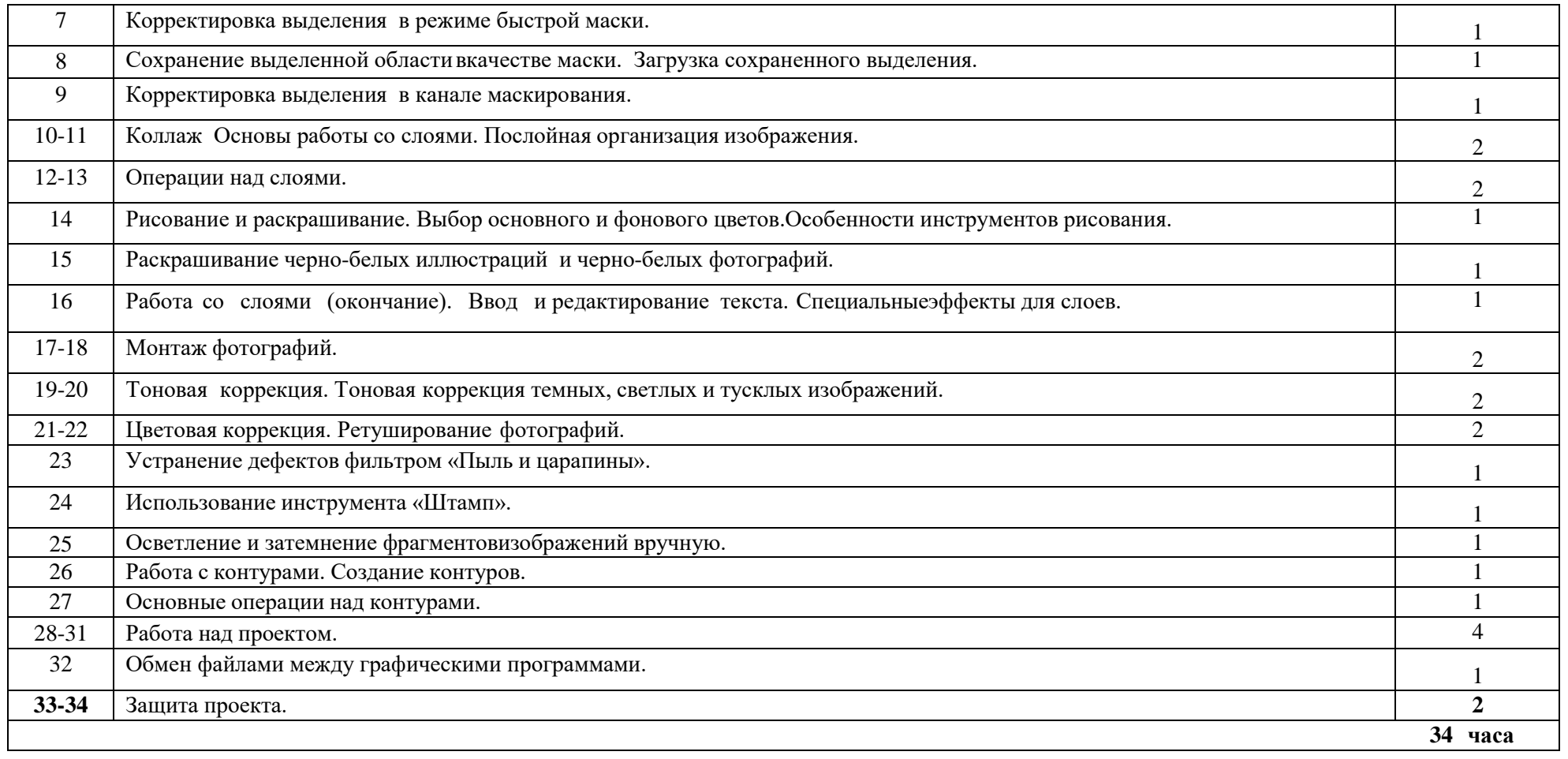